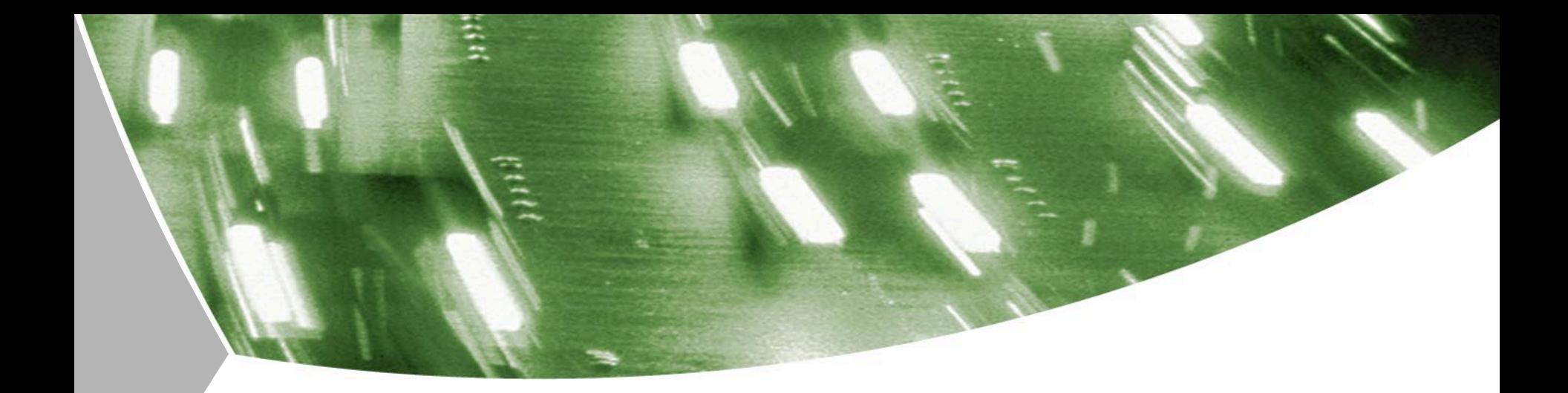

### **Die Modelica Bibliothek AlternativeVehicles zur Gesamtfahrzeugsimulation**

ASIM, Winterthur, Schweiz, 7.– 9. September 2011

Thomas Braig, Holger Dittus, Jörg Ungethüm, Tobias Engelhardt Deutsches Zentrum für Luft- und Raumfahrt e. V.

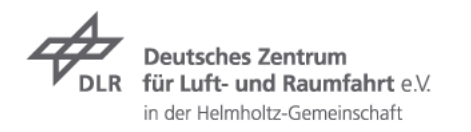

#### **Gliederung**

- **Motivation**  $\overline{\phantom{0}}$
- AlternativeVehicles Überblick
- Anwendungsbeispiel: Paralleler Hybrid  $\overline{\phantom{a}}$ 
	- Modellierung Fahrzeugarchitektur, Betriebsstrategie, Steuergerät  $\overline{\phantom{a}}$ (Hybrid Control Unit, HCU)
	- Simulationsbeispiel: Vergleich Mercedes S 400 H mit S 350  $\overline{z}$
- $\overline{z}$  Zusammenfassung

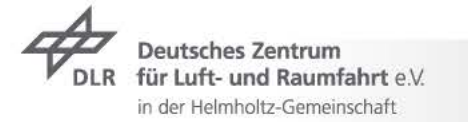

### **Motivation** DLR Institut für Fahrzeugkonzepte

- Reduktion von CO2 und Energiebedarf  $\overline{\phantom{0}}$
- neue Fahrzeugkonzepte: Hybrid-,  $\overline{\phantom{a}}$ Brennstoffzellen-, batterieelektrische Fahrzeuge
- Komponenten (Energiespeicher und -wandler, z.B. Brennstoffzellensysteme)
- $\rightarrow$  Aufbau von Forschungsfahrzeugen (z.B. Hylite Brennstoffzellenfahrzeug)
- Szenariotool Vector21
- Gesamtfahrzeugsimulationen erforderlich  $\overline{\phantom{a}}$
- Modelica-Bibliothek AlternativeVehicles $\overline{\phantom{a}}$

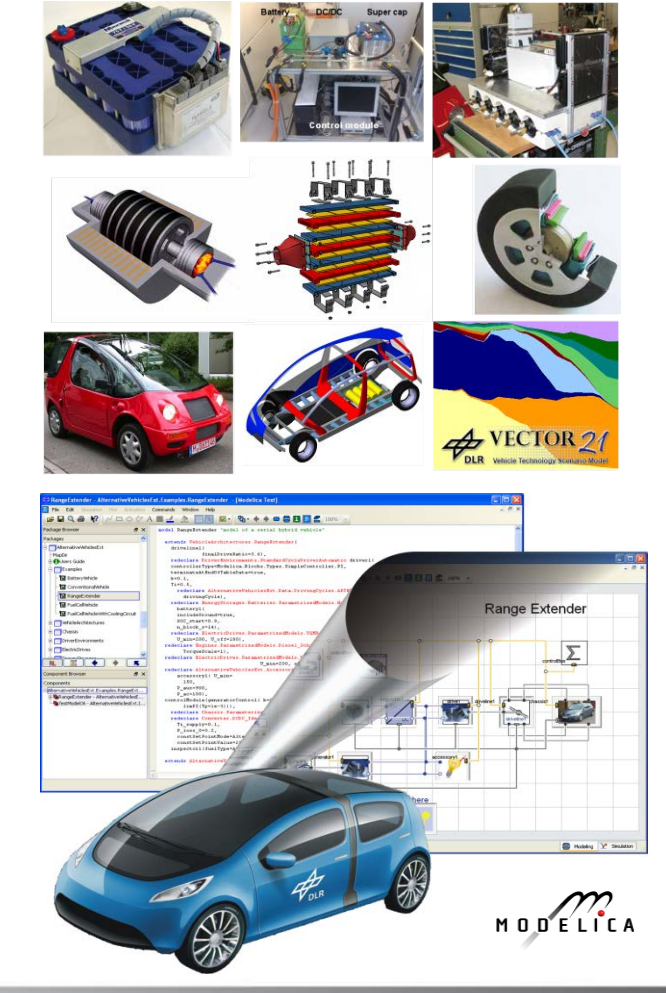

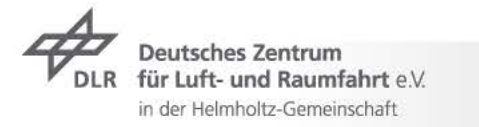

#### **AlternativeVehicles Uberblick**

Wesentliche Inhalte der Bibliothek:

- Gesamtfahrzeugarchitekturen  $\overline{\phantom{a}}$
- Energiespeicher フ
- Energiewandler  $\overline{\phantom{0}}$
- Fahrermodelle und Fahrzyklen  $\overline{\phantom{a}}$

Anwendung:

- Berechnung der Energiebedarfe für  $\overline{\phantom{a}}$ verschiedene Fahrzeugkonzepte, Dimensionierungen, Fahrzyklen, Betriebsstrategien etc.
- $\rightarrow$  Energetische Beurteilung einzelner Komponenten im Gesamtfahrzeug (z.B. thermoelektrischer Generator)
- Entwicklung von Betriebsstrategien $\overline{\phantom{a}}$

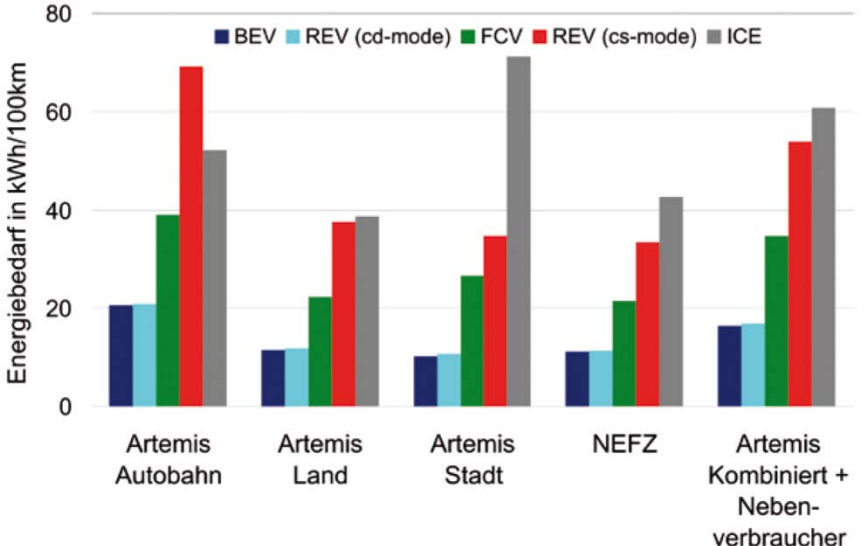

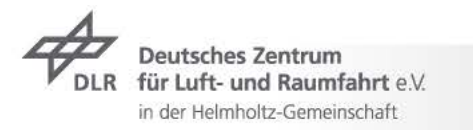

#### **Gliederung**

- **Motivation**  $\overline{\phantom{0}}$
- $\rightarrow$  AlternativeVehicles Überblick
- **Anwendungsbeispiel: Paralleler Hybrid**  $\overline{\phantom{a}}$ 
	- Modellierung Fahrzeugarchitektur, Betriebsstrategie, Steuergerät  $\overline{\phantom{a}}$ (Hybrid Control Unit, HCU)
	- Simulationsbeispiel: Vergleich Mercedes S 400 H mit S 350  $\overline{z}$
- $\overline{z}$  Zusammenfassung

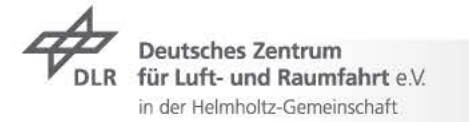

#### **Anwendungsbeispiel: Paralleler Hybrid Grundlagen**

- Relativ einfach und kostengünstig in ein  $\overline{z}$ bestehendes Fahrzeugkonzept einzubinden
- $\rightarrow$  VM und EM parallel angeordnet

Hybrid unterschieden

 $\rightarrow$  Gute Wirkungsgrade wegen direkter mechanischer Verbindung von Verbrennungsmotor (VM) und Elektromotor (EM) mit den Rädern

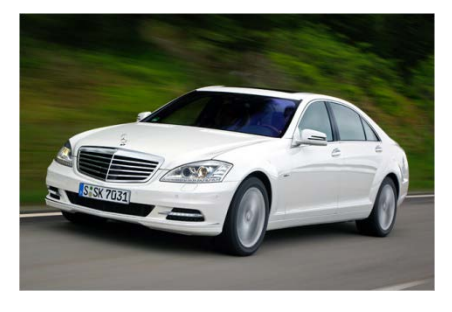

#### Mercedes S400Hybrid

 $\rightarrow$  Je nach Dimensionierung von Elektromotor(en) und Energiespeicher wird in Mikro-, Mild- oder Voll-

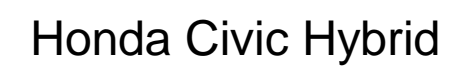

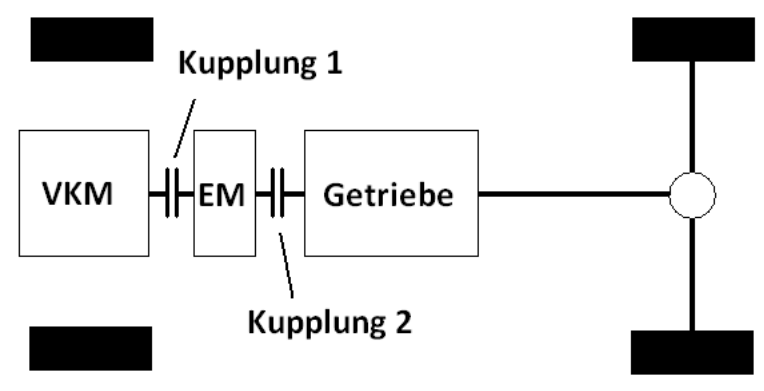

ür Luft- und Raumfahrt e $\lor$ in der Helmholtz-Gemeinschaft

#### **Paralleler Hybrid** Grundlagen / mögl. Betriebsstrategie (für Mild Hybrid)

Betriebsarten:

- **D** Anfahren: rein elektrisch oder elektrisch unterstützt
- 2 rein verbrennungs- $\overline{\phantom{a}}$ motorisch
- **B** Elektrischer Boost
- **4** Lastpunktanhebung  $\overline{7}$
- **5** Rekuperieren
- **6 Start-Stop (VM aus)**  $\overline{7}$

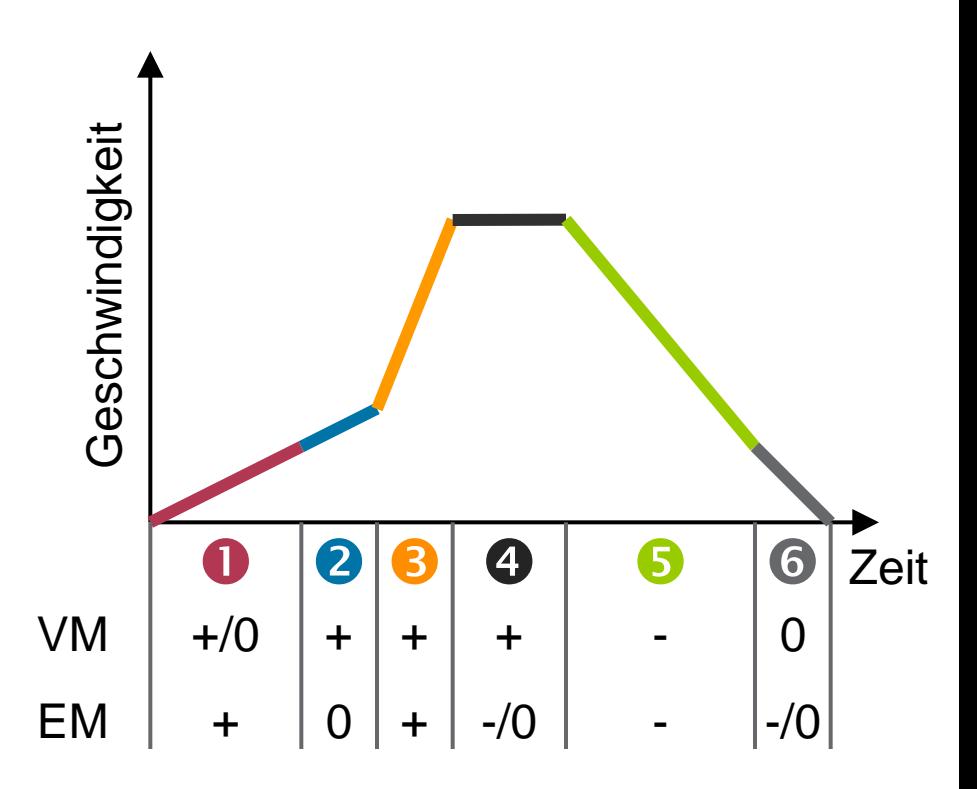

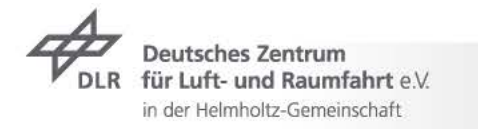

#### **Gliederung**

- **Motivation**  $\overline{\phantom{0}}$
- $\rightarrow$  AlternativeVehicles Überblick
- Anwendungsbeispiel: Paralleler Hybrid  $\overline{\phantom{a}}$ 
	- **Modellierung Fahrzeugarchitektur, Betriebsstrategie,**   $\overline{\phantom{a}}$ **Steuergerät (Hybrid Control Unit, HCU)**
	- Simulationsbeispiel: Vergleich Mercedes S 400 H mit S 350  $\overline{\phantom{a}}$
- $\overline{z}$  Zusammenfassung

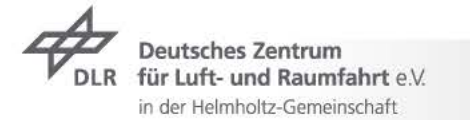

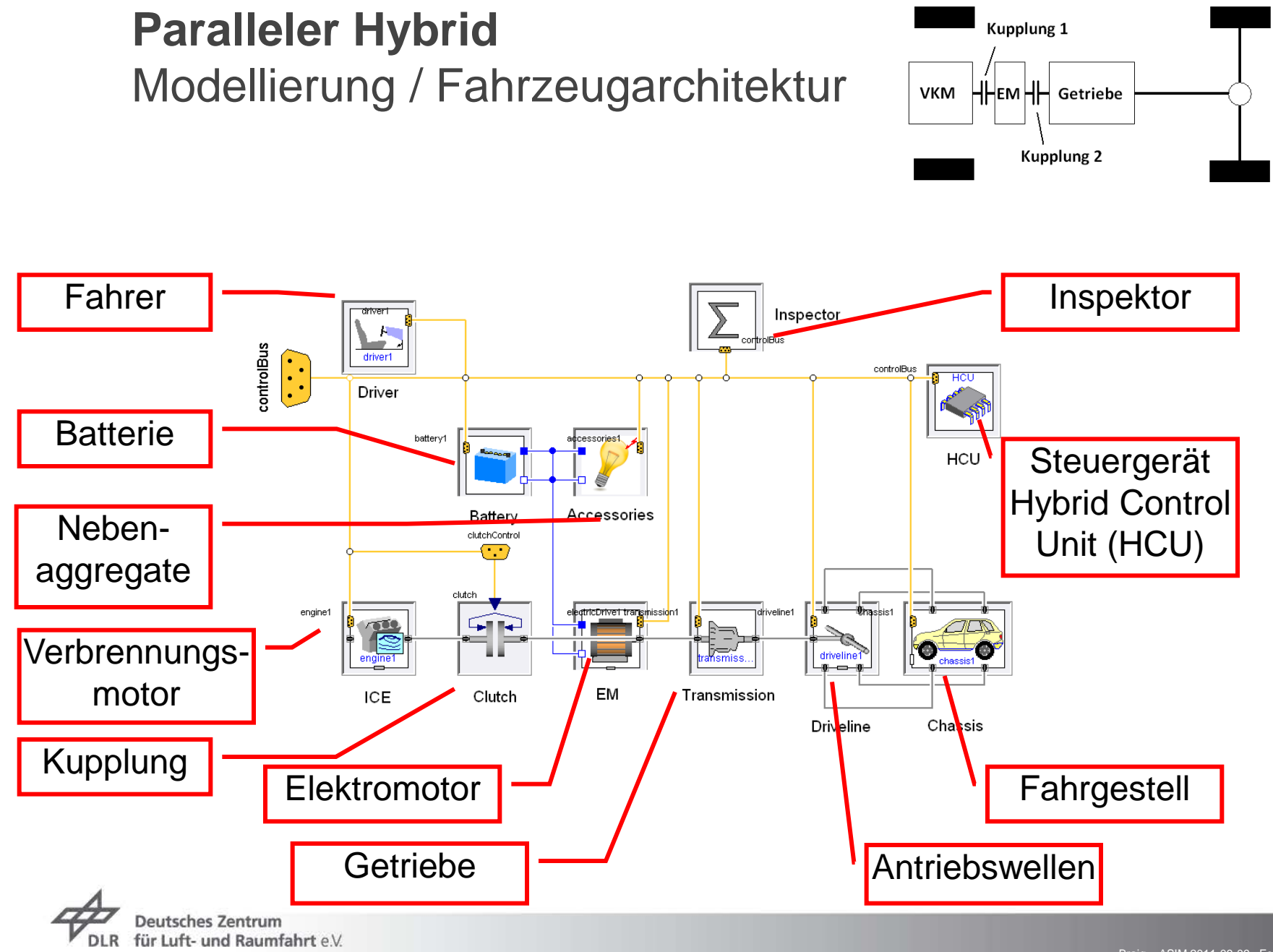

in der Helmholtz-Gemeinschaft

 $B$ Fraig > ASIM 2011-09-09 , Folie  $9$ **Institut für Fahrzeugkonzepte**

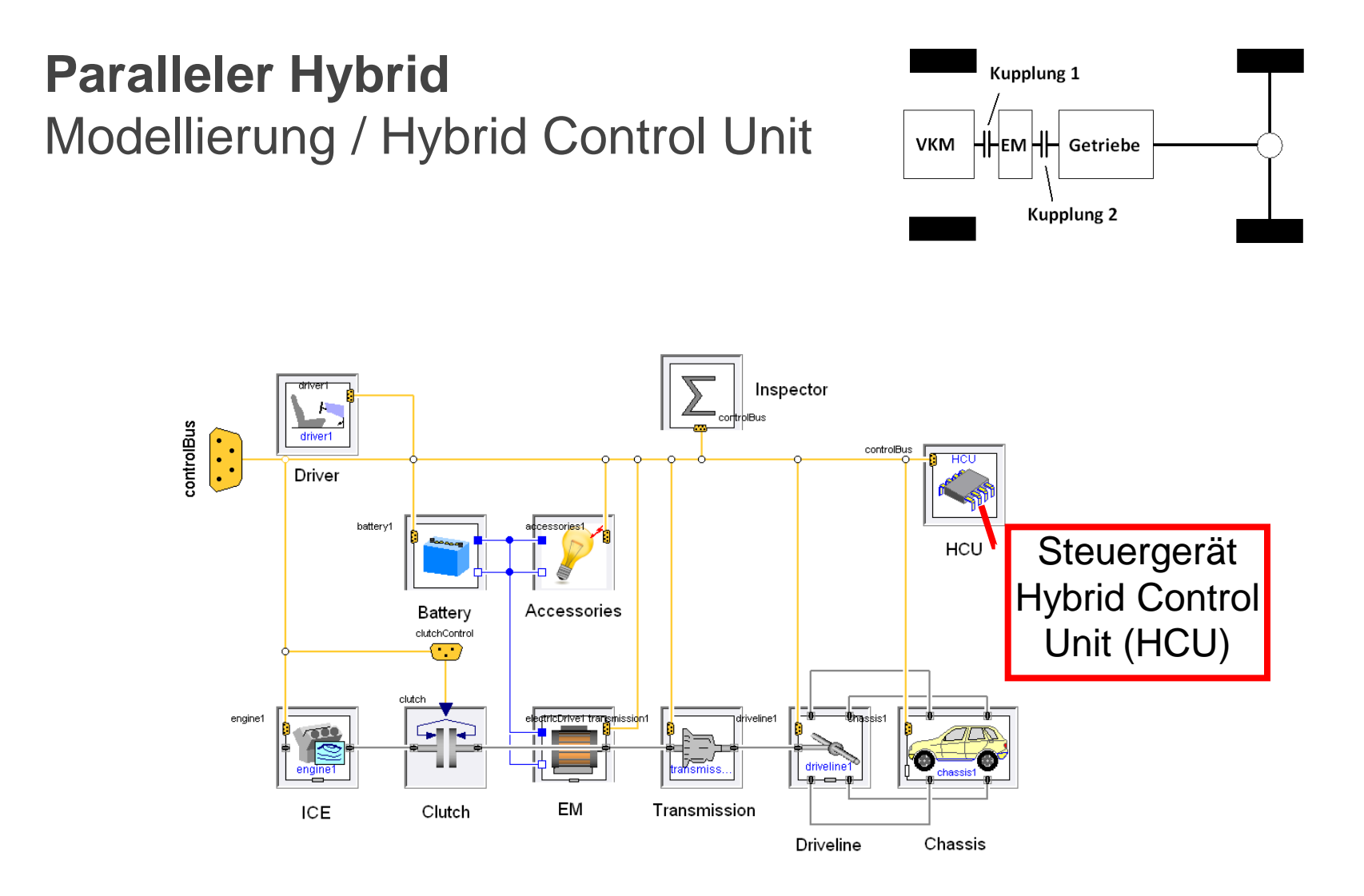

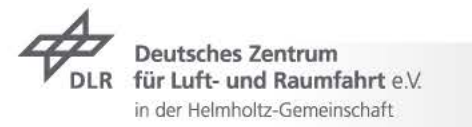

### **Paralleler Hybrid**  Modellierung / Hybrid Control Unit (HCU)

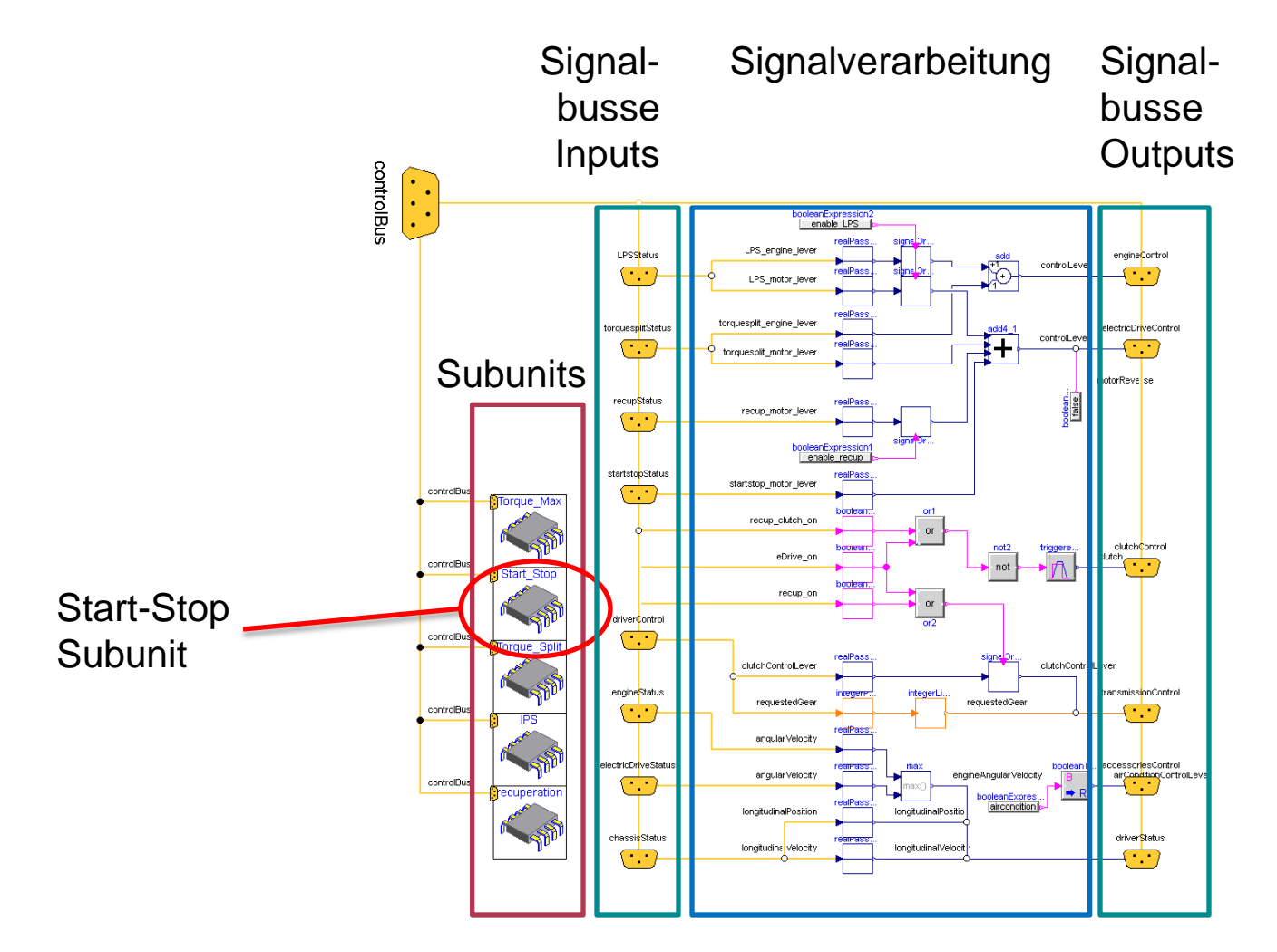

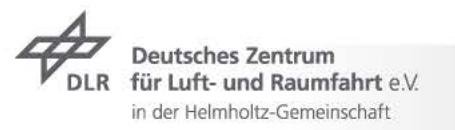

#### **Paralleler Hybrid**  Modellierung / Hybrid Control Unit / Start-Stop Subunit

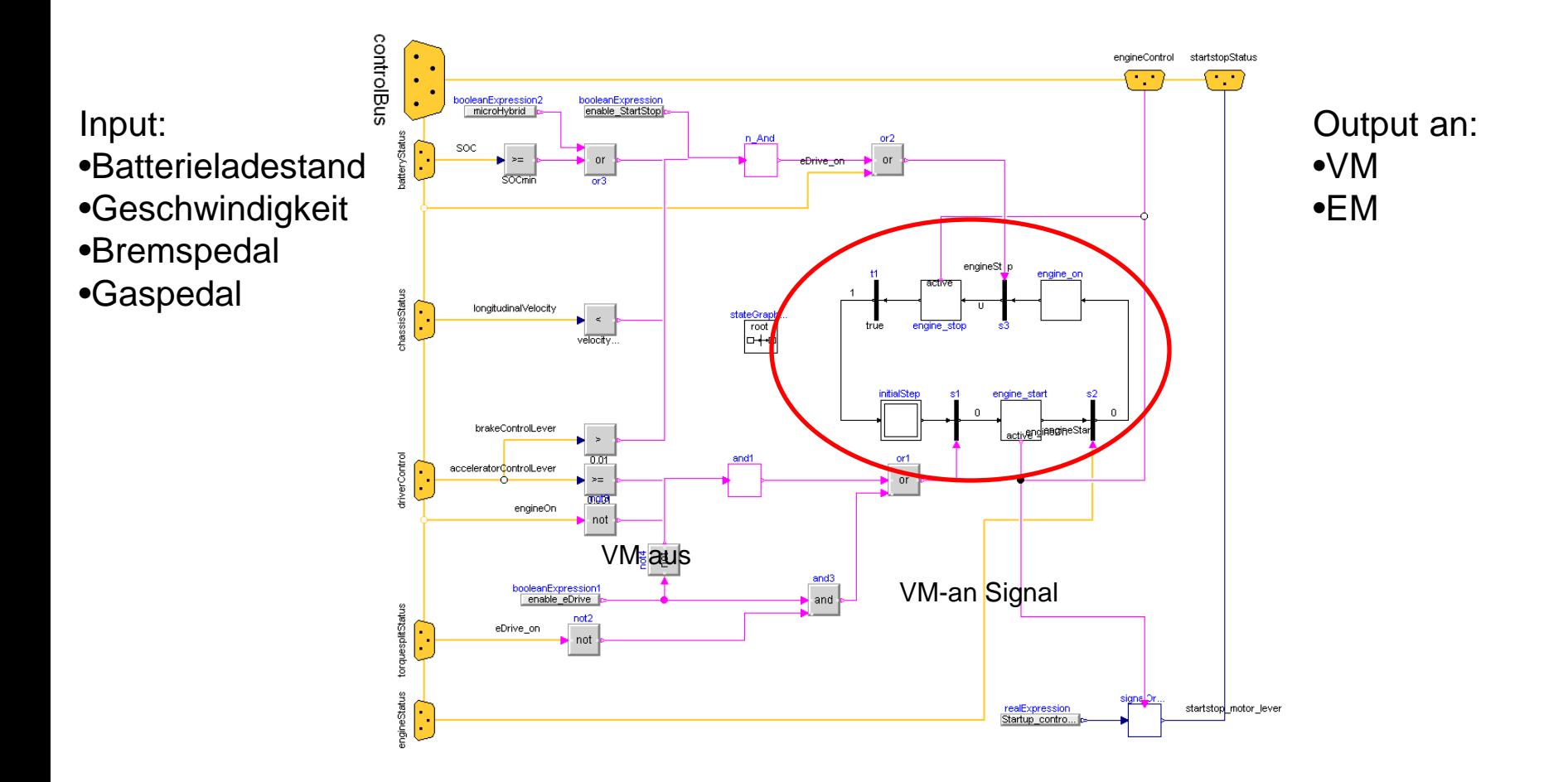

Deutsches Zentrum für Luft- und Raumfahrt e.V. in der Helmholtz-Gemeinschaft

#### **Gliederung**

- **Motivation**  $\overline{\phantom{0}}$
- $\rightarrow$  AlternativeVehicles Überblick
- $\rightarrow$  Anwendungsbeispiel: Paralleler Hybrid
	- Modellierung Fahrzeugarchitektur, Betriebsstrategie, Steuergerät  $\overline{\phantom{a}}$ (Hybrid Control Unit, HCU)
	- **Simulationsbeispiel: Vergleich Mercedes S 400 H mit S 350**  $\overline{z}$
- $\overline{z}$  Zusammenfassung

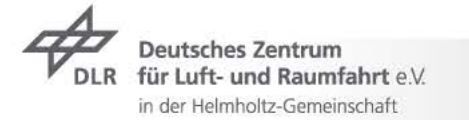

#### Simulationsbeispiel / Technische Daten (Literatur) Mercedes-Benz S 400 BlueHYBRID und S 350

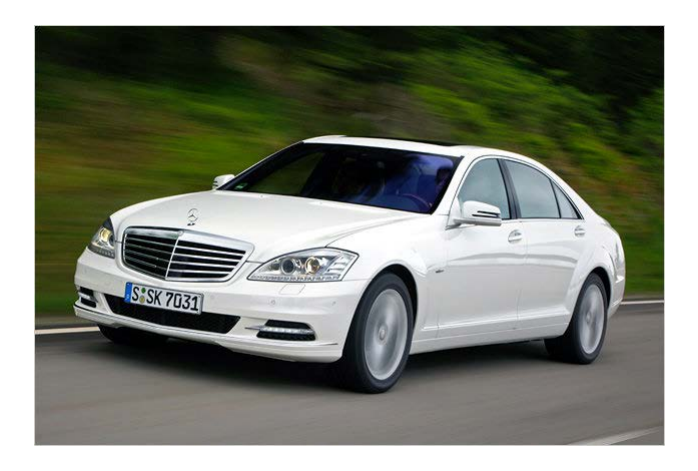

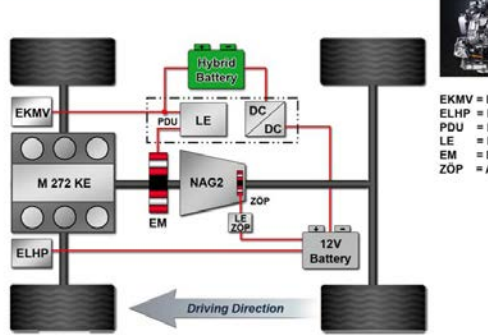

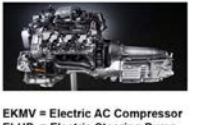

**ELHP = Electric Steering Pump** = Power Distribution Unit = Power Electronic = Electric Motor = Auxiliary Oil Pump

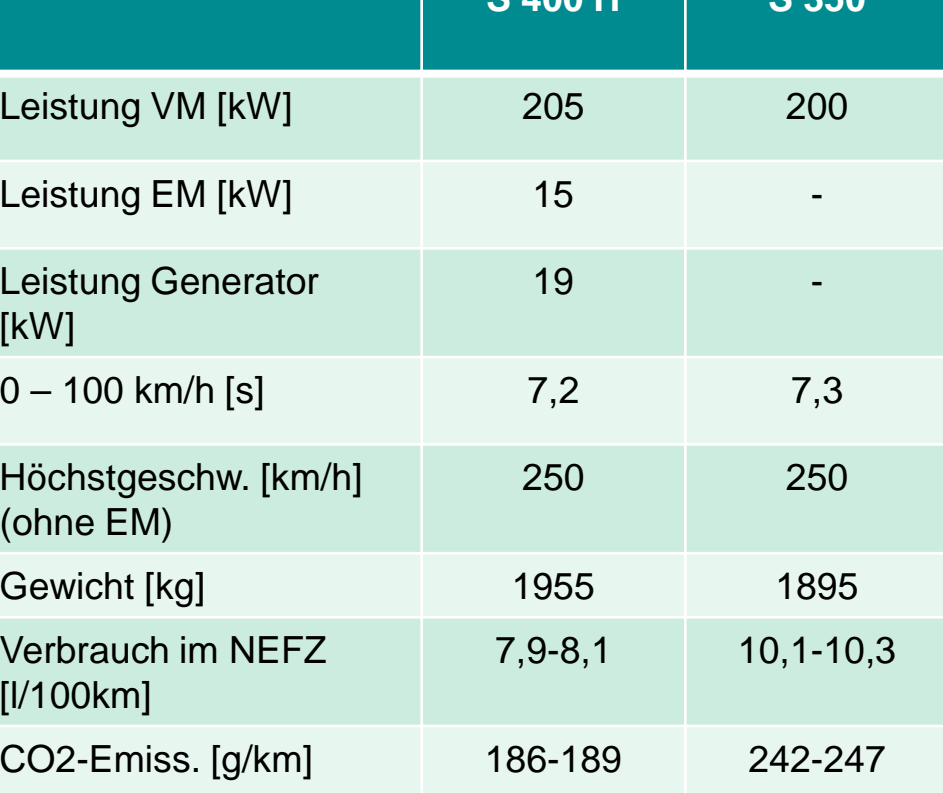

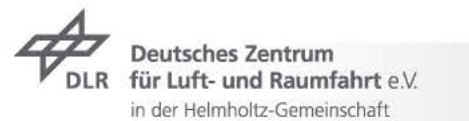

**S 400 H S 350**

#### Simulationsbeispiel / Parametrisierung

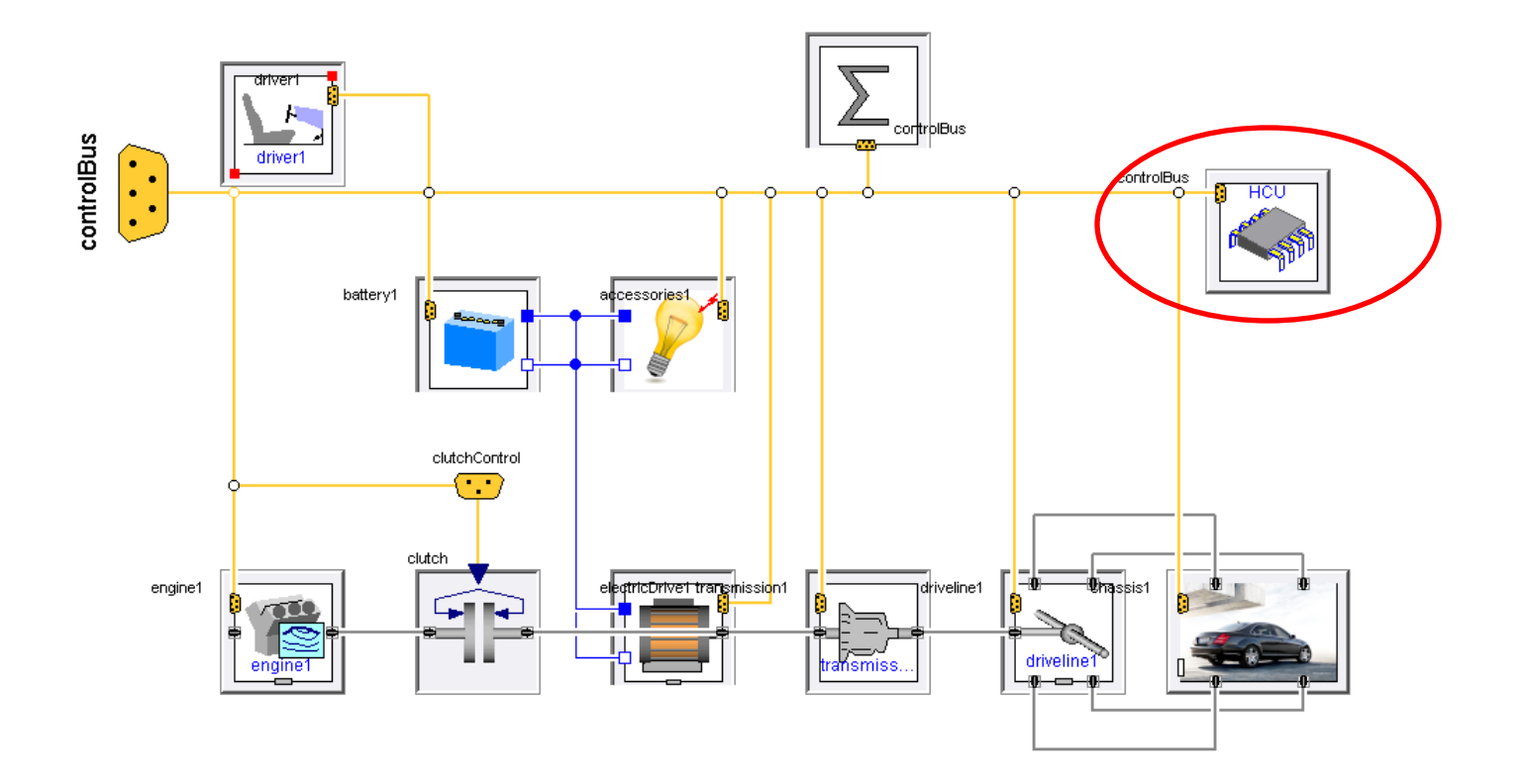

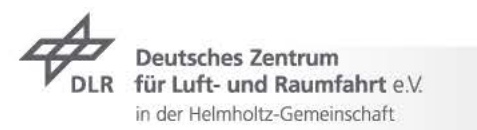

## **Paralleler Hybrid**  Simulationsbeispiel / Parametrisierung

#### **General**

- airconditioining (auxiliaries)  $\overline{\phantom{a}}$
- enable\_eDrive  $\overline{\phantom{0}}$
- enable\_StartStop  $\overline{\phantom{0}}$
- enable\_LPS  $\overline{\phantom{0}}$
- enable\_recup  $\overline{\phantom{0}}$
- enable\_boost  $\overline{z}$
- enable\_startupAssist  $\overline{\phantom{0}}$
- enable\_microHybrid $\overline{\phantom{0}}$

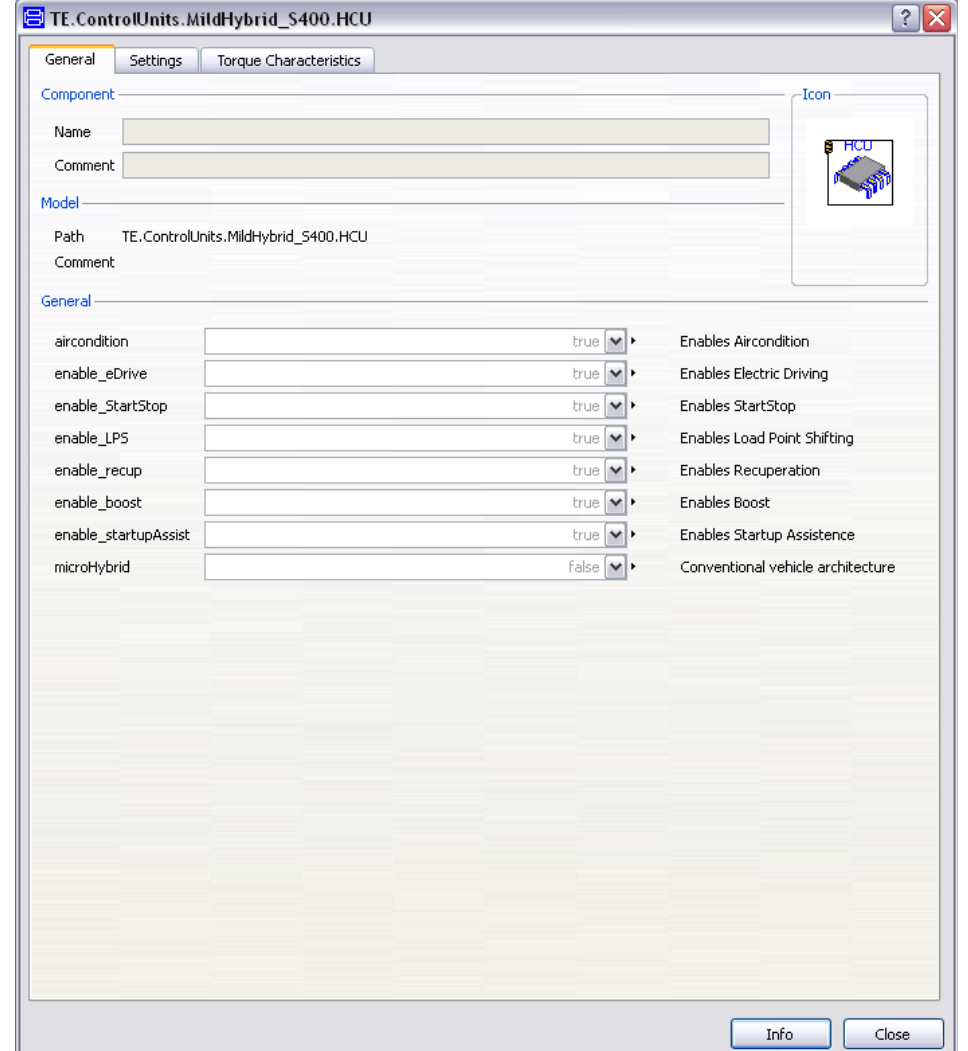

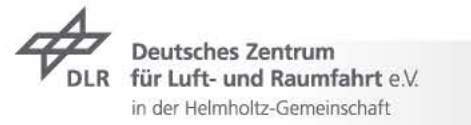

### Simulationsbeispiel / Parametrisierung

#### **Settings**

- $\overline{z}$  Boost
- $\rightarrow$  Electric Driving
- $\overline{z}$  Start Stop
	- $\overline{z}$  SOCmin
	- velocity\_stop  $\overline{\phantom{a}}$
	- Startup\_controlLever  $\overline{z}$
- $\rightarrow$  Load Point Shift
- **Recuperation**  $\overline{\phantom{a}}$

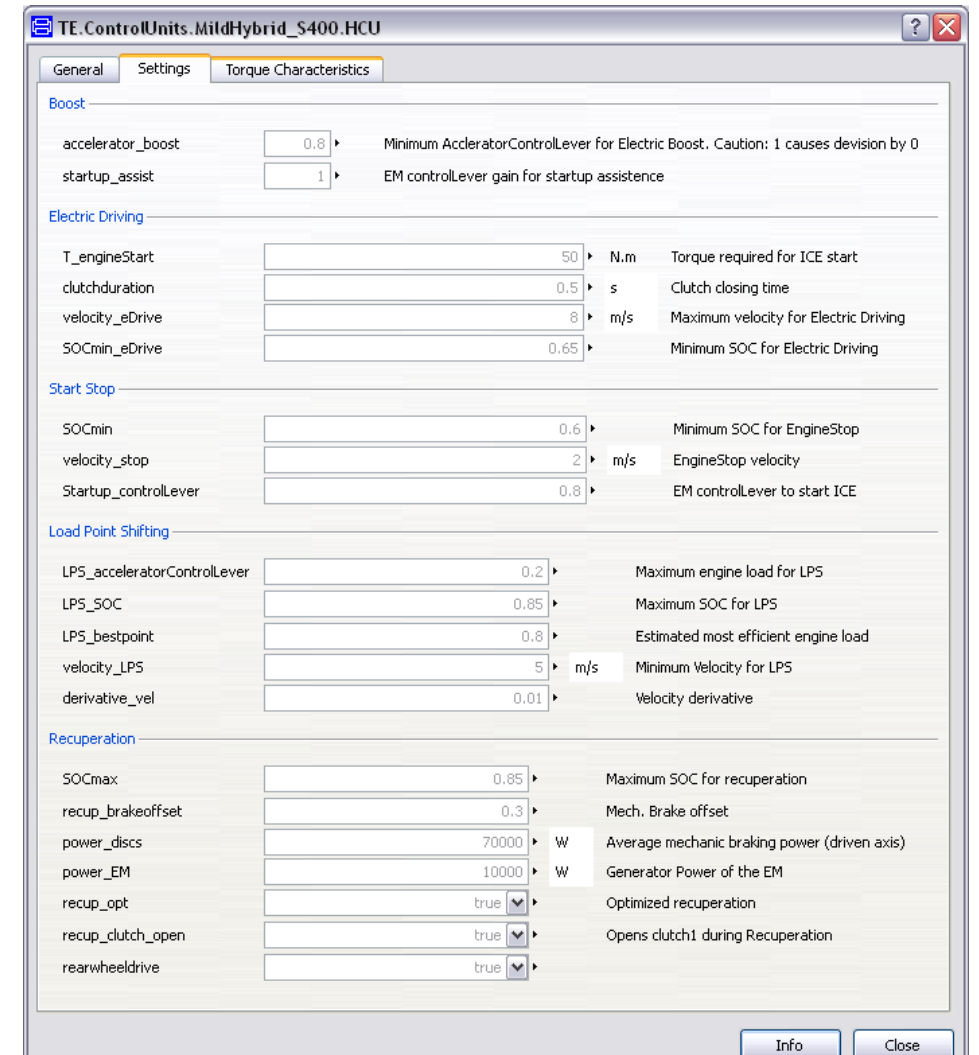

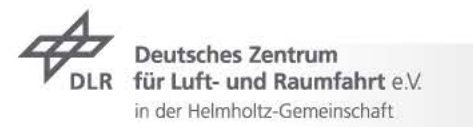

#### Simulationsbeispiel / Parametrisierung

Torque Characteristics

- Engine  $\overline{\phantom{a}}$
- **ElectricMotor**  $\overline{\phantom{1}}$
- $\rightarrow$  Generator

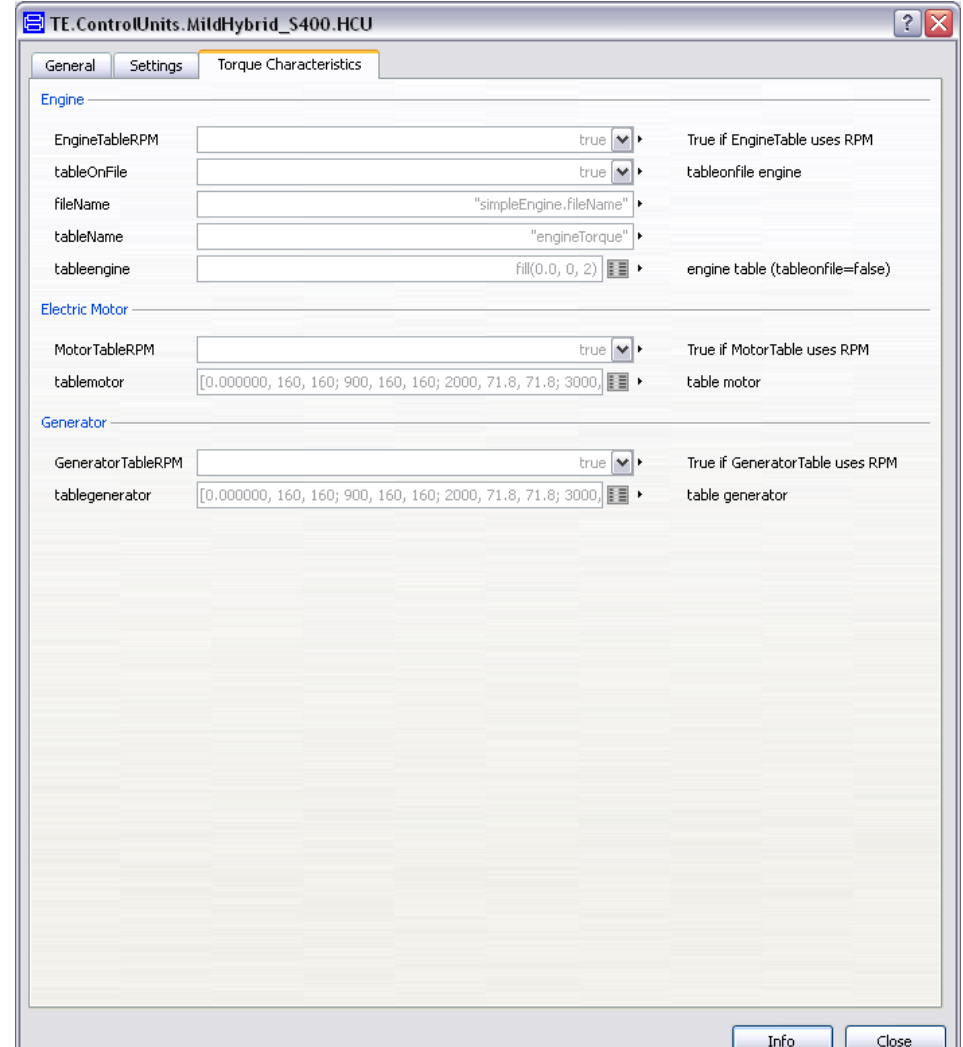

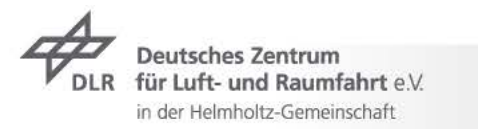

#### Simulationsbeispiel / Ergebnisse (NEFZ) S 400 H Start-Stop

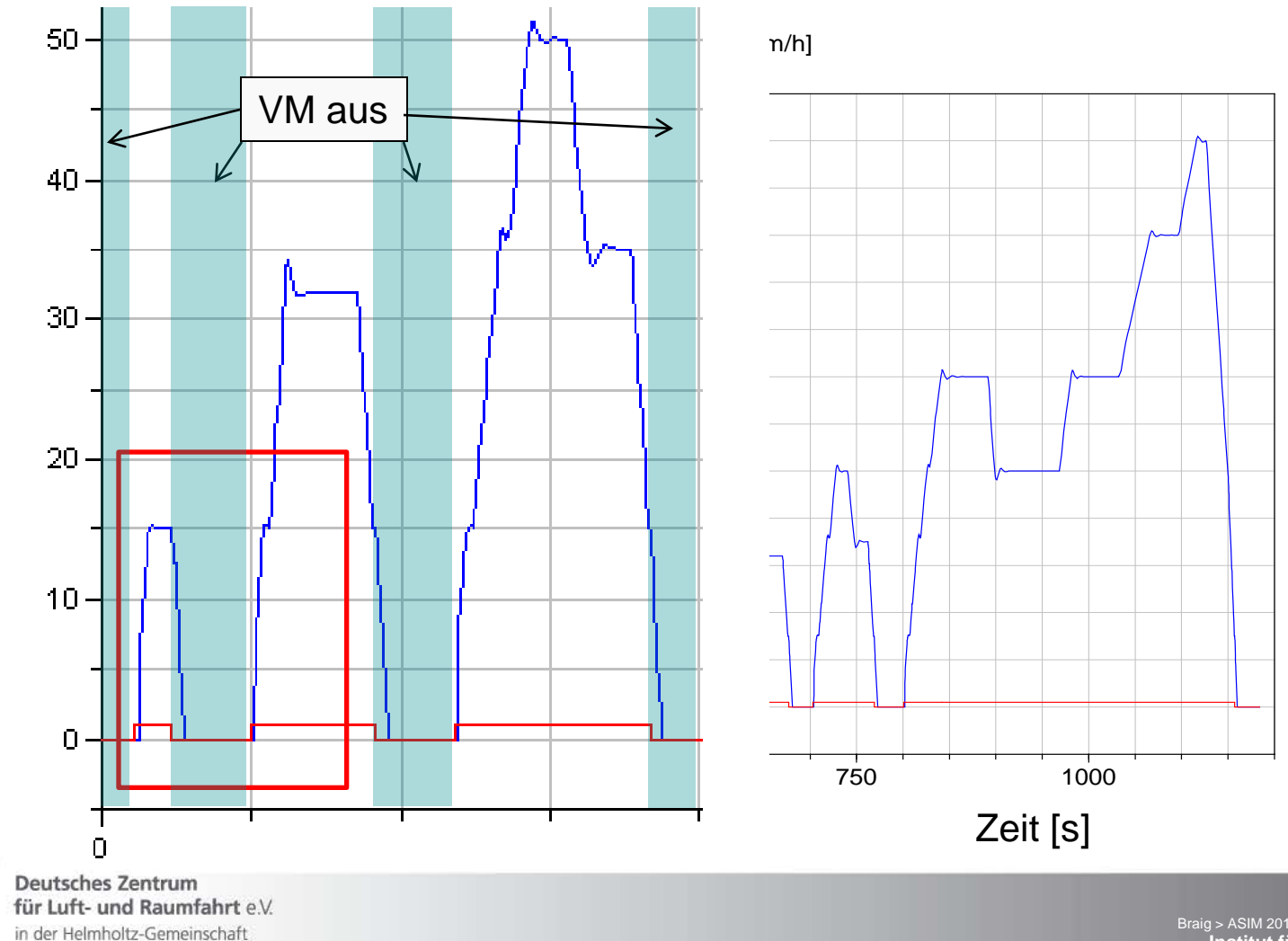

Braig > ASIM 2011-09-09 , Folie, Folie **19**<br>**Institut für Fahrzeugkonzepte** 

in der Helmholtz-Gemeinschaft

#### Simulationsbeispiel / Ergebnisse (NEFZ) S 400 H

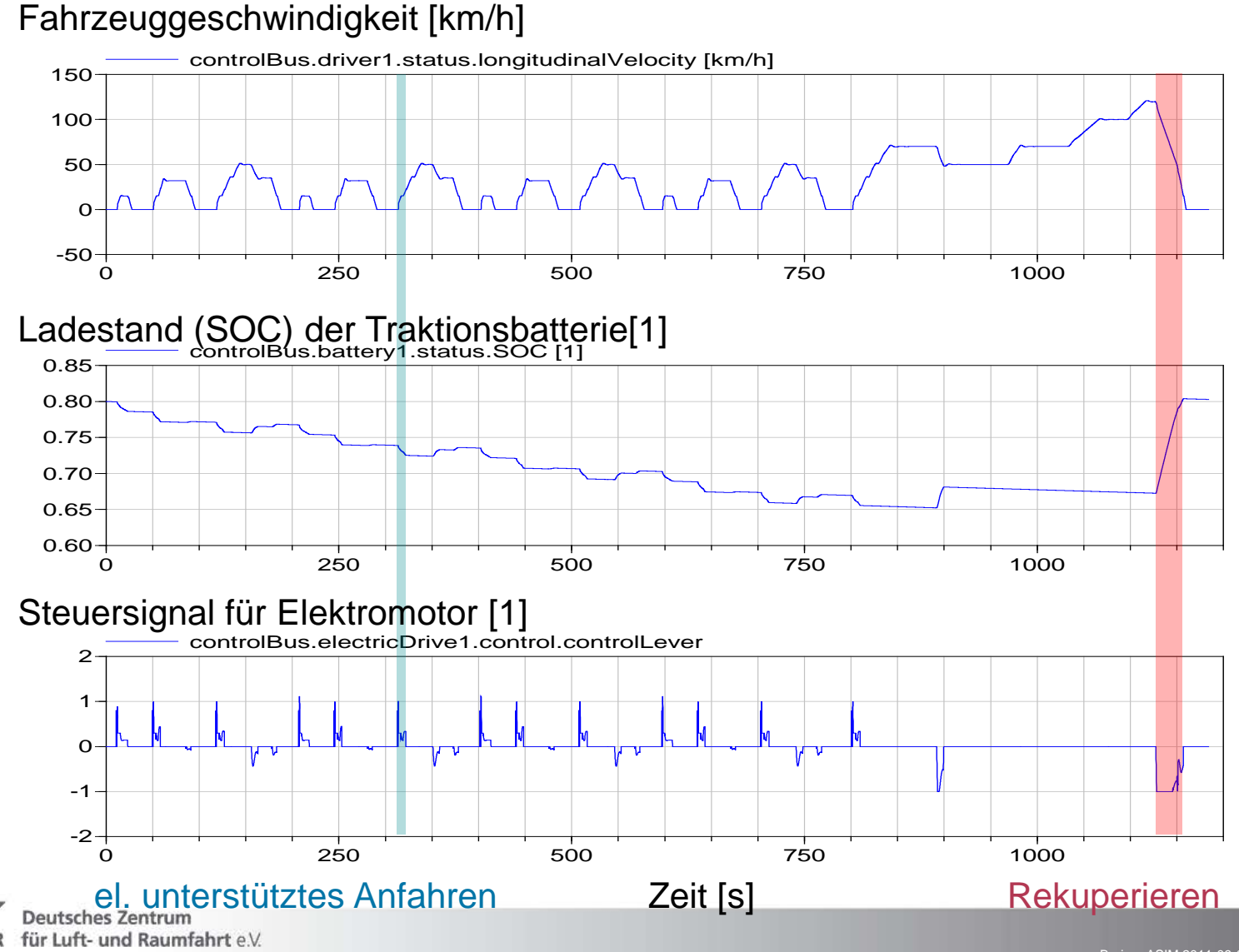

Braig >  $ASIM$  2011-09-09, Folie, Folie **Institut für Fahrzeugkonzepte**

#### Simulationsbeispiel / Ergebnisse (NEFZ) Durchschnittl. Kraftstoffverbrauch: S 400 H und S 350

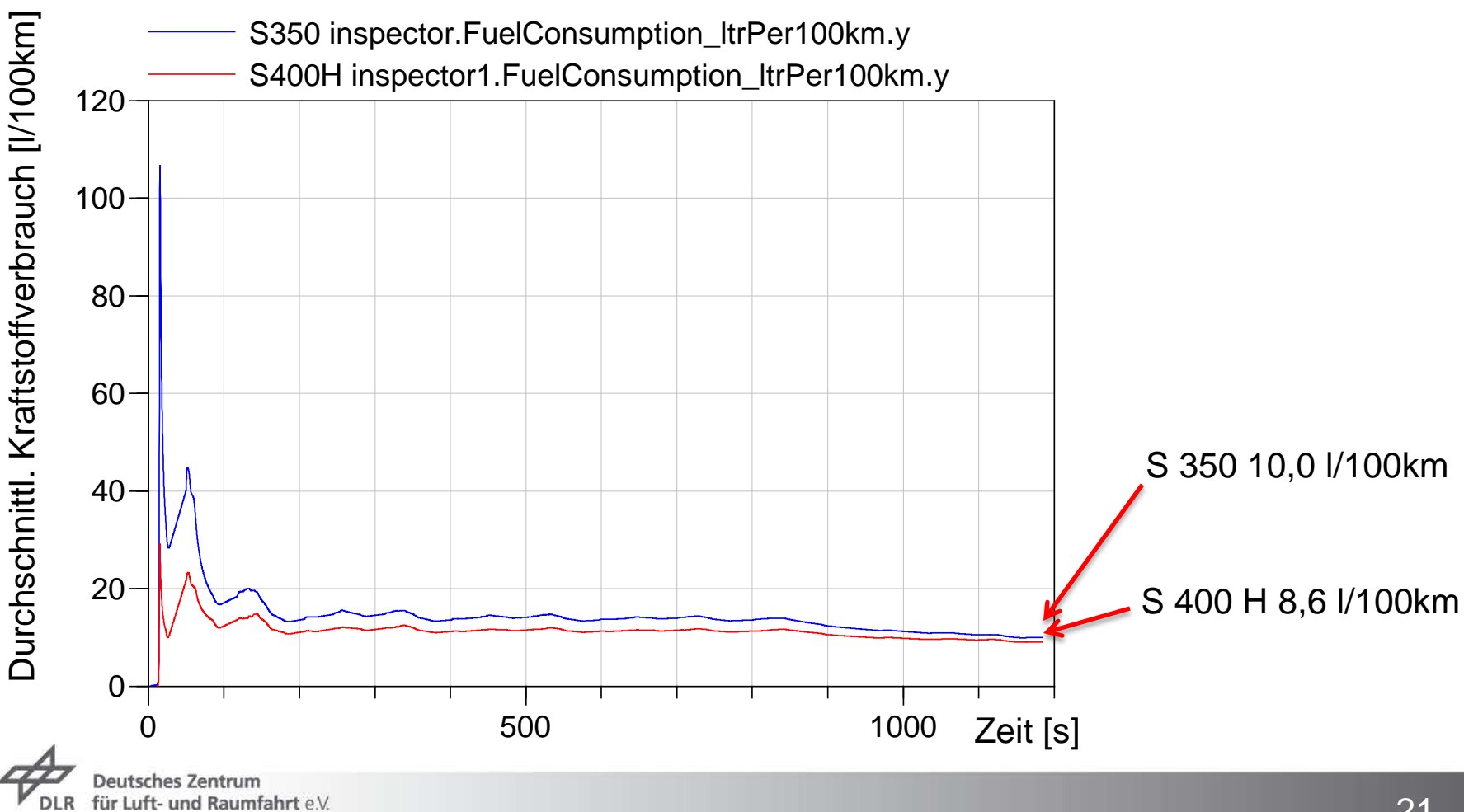

in der Helmholtz-Gemeinschaft

### **Paralleler Hybrid**  Simulationsbeispiel / Ergebnisse

Simulierter Kraftstoffverbrauch

- $\overline{z}$  S 350: 10,0 I/100km (Herstellerangabe: 10,1-10,3 I/100km)
- $\overline{5}$  S 400 H: 8,6 l/100km (Herstellerangabe: 7,9-8,1 l/100km)

Ursachen für die Abweichung des S 400 H Modells:

- tatsächliche Betriebsstrategie nicht bekannt  $\overline{z}$
- $\rightarrow$  SOC Bewertung (Endwert, Verbrauchskorrekturfaktor unbekannt)

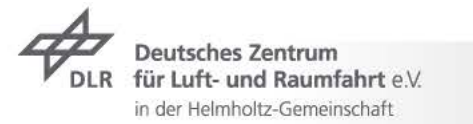

#### **Zusammenfassung**

Die AlternativeVehicles-Bibliothek

- Diverse alternative Fahrzeugarchitekturen, Energiespeicher und Energeiwandler enthalten (überwiegend kennfeldbasiert und einfach parametrisierbar)
- $\triangleright$  Berechnung der Energiebedarfe für verschiedene Fahrzeugkonzepte, Dimensionierungen, Fahrzyklen, Betriebsstrategien etc.
- Energetische Beurteilung einzelner Komponenten im  $\overline{z}$ Gesamtfahrzeug
- $\rightarrow$  Kommerziell erhältlich, offener Quellcode, flexibel, ideal als Basis für Eigenentwicklungen geeignet
- Interessant v. a. für Automobilhersteller, -zulieferer, Hochschulen $\overline{\phantom{0}}$

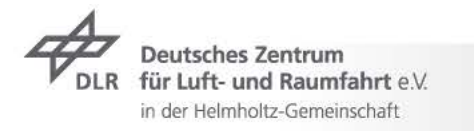

## **Vielen Dank für ihre Aufmerksamkeit!**

# **Deutsches Zentrum** für Luft- und Raumfahrt e.V. in der Helmholtz-Gemeinschaft

**Institut für Fahrzeugkonzepte**

## **Ich freue mich auf Ihre Fragen!**